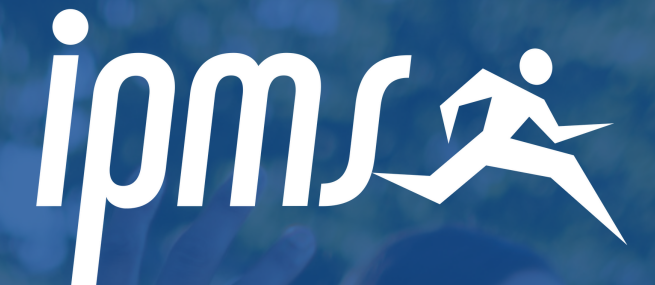

# COMMENT SE RESTAURER ? **NANTES**

**PREPA BPJEPS BJPEPS APT BPJEPS AF BPJEPS AAN** 

## **restauration sur nantes**

#### **À L'IPMS**

A l'IPMS, vous avez la possibilité de déjeuner sur place. Un micro-ondes et un frigo sont à disposition afin que vous apportiez votre propre repas.

#### **AUX ALENTOURS DEL'ÉCOLE**

- Le Wattignies 240 m
- Suko sushi 600 m
- Les fonderies 650 m
- Vesta kebab 850 m
- Kavkaz Market 1 km
- Au pain gourmand 1.1 km
- Café des pangolins 1.1 km
- Boulangerie Jean 1.3 km
- Dans le coin sandwich 1.3 km
- Crêp'eat 1.4 km
- Kfc Nantes beaulieu 1.5 km
- Carrefour beaulieu 1.7 km

Enfin, l'IPMS NANTES est en parteneriat avec le Resaturant Universitaire

#### *au CROUS (RESTAURANT UNIVERSITAIRE)*

- Le site en ligne IZLY [http://izly.fr](http://izly.fr/) vous a communiqué par mail un lien d'activation vous permettant la création d'un compte personnel à partir duquel vous pourrez effectuer les approvisionnements de votre compte par carte bancaire.
- Le mail envoyé par le CROUS (Centre Régional des Œuvres Universitaires) vous a donné les indications précises à suivre.
- Le CROUS ne délivre plus de « carte étudiant ». Les étudiants doivent utiliser leur smartphone avec l'application Izly pour payer à partir de la génération d'un QR Code.
- La vérification de l'état de votre compte IZLY se fera sur le portail Internet ou sur l'application Smartphone Android ou IOS.
- L'option QR code sera active au restaurant de la rue du Plat d'Etain et vous pourrez payer vos consommations avec ce type de paiement et votre portable Android ou IOS ayant l'application IZLY.
- Le paiement en espèces ne sera possible à l'entrée
- Le prix du repas est de 3,30  $\epsilon$

## **plusieurs antennes danstoutesla france**

### **CONTACTEZ-NOUS 0146954925**

**TOURS - NANTES - STRASBOURG - NANTERRE - LYON - BORDEAUX -METZ - LA RÉUNION - LA ROCHELLE - NICE - GRENOBLE - LE HAVRE - REIMS**

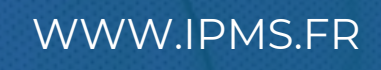